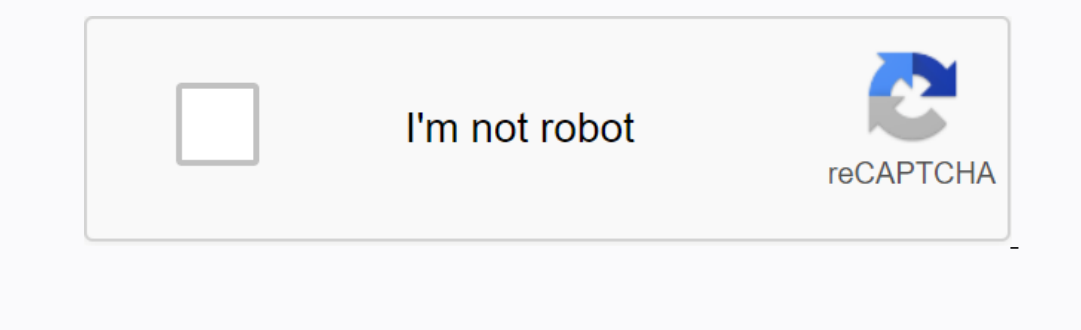

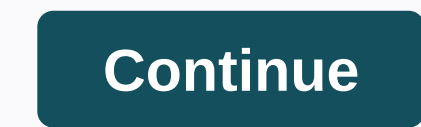

## **Adobe after effects cs5 tutorials pdf free download**

Brilliant After Effects tutorials will increase your skills in the powerful and versatile software. Whether you are a beginner or an experienced pro, these tutorials can increase your understanding of visual effects is ind used for everything from simple titles to full 3D stereo compositing. There are a large number of tutorials out there so we have found the best to save time searching. We've even grouped them together into sections so it's Ike rotoscoping nature images or mocking AR effects. Whatever your goal, we have a tutorial for you. If you haven't received the software yours, Want to try more 3D tools? Here is our guide to the best 3D modeling software started with AENew to the software and want to get the scratches displayed, in plain English? Here are the best After Effects tutorials for beginners, to set you on the right path.01. After Effects 2020 Essential TrainingT Then you should embark on a bumper course, which results in understanding how to build compositions, work with layers, animate, add effects, design in 3D and render. 02. Learn ALL ABOUT After EffectsIn this comprehensive v a single tutorial as a whole course: the whole thing is over 11 hours long. Jack starts with the basics, introducing the layout (7:19), creating a composition (13:42) and importing media (19:41), then progressing on to mor After Effects BasicsDon't Have Much Time? This 25 minute video is one of the best After Effects tutorials to get a handle on the software quickly and thoroughly. With an abundance of energy and passion, photographer, cinem D space. 04. Beginner's Guide to After EffectsIf you want to expand your knowledge of Photoshop and move into AE, here is one of the best After Effects tutorials you can follow. In this lesson by Mike Griggs for Creative B know After Effects Here is one of the best After Effects tutorials produced by Adobe itself. This first-time user's tutorial gives you a solid introduction to After Effects, which explains how to start the progenize assets animated logo, explaining various basic elements of the software along the way 07. Get started with animation in After EffectsOnce you understand some basic concepts, you will be able to create a range of animation styles Effects Motion Array is a great place to find After Effects tutorials for beginners, and here's a great place to find After Beginners, and here's a great one. In this walkthrough video, Owen shows you how to animate a line Intusion shows how to make a clean and eye-catching intro that really pops, and goes through the entire process in just over eight minutes.10. How to move from Photoshop to After EffectsGetting, but this guide by Rob Carne Learn how to apply your Photoshop skills to make images as move.11. Working with composition in After AffectsThis tutorial from Adobe will help you learn the basics of creating your first composition, apply effects, and mo create and animation.12. Create and animate text in After EffectsThis series of After EffectsThis series of After Effects tutorials will teach you the basics required to create and animate text layers. Learn how to add tex design. It involves using masks to mimic the natural movement of handwriting words, which can come in handy when, for example, animate reveals to logos, titles and other graphic elements. You will find a lot of Effects but In these three lessons, you'll learn how to animate masks to create a custom transition, build animated graphics using Shape layers, and create transparency on a layer using a track project surface.15. After Effects thats includes versatile methods based on creating lots of different special effects, so it's a great set of transferable skills to learn as a beginner.16. Create a custom glitch effect!t's great when After Effects and this one After Effects tutorials focusing on techniques to create everal popular visual effects. These five lessons explain how to: use the 3D Camera Tracker effect to place type in a scene, add a blur over a certain area of the vi animated backgroundsThe post-effects tutorial explains how to use a Generate effect to create an animated background. There are two lessons here. First, create an animated graphic elements from scratch that you can use to you through techniques and tools that simplify the process of selecting and animate multiple layers in your composition. In these three lessons, you'll work with multiple layers in a comp, use Pre-compose to animate groups In After Effects, how to enable 3D on a layer to place 2D layers in 3D space, and how to add lights to a composition that contains 3D layers.21. After Effects tutorials for beginners are a year or two old now, but new feat Motion tutorial from Last November, which goes through the latest major update to the software. Build your skillsBecause you have mastered It's time to start building your skills. There's a lot more to learn — whether you make so.23. How to Make a Simple Intro in After Effects CC 2020This tutorial from Tech Infusion teaches you how to make a simple intro using After Effects. Some people say the tutorial is a bit fast, but we found a generou well organized. This tutorial explains how to navigate Adobe After Effects so you can organize your projects—including imported assets, precompositions, and timeline layers—and apply effects tutorial. Get started with Rest Understanding animationIn this tutorial Lynda.com and Ian Robinson, you'll discover the powerful options within After Effects for animation. Topics covered are basic animation functions.27. Add text with formatting and eff In this After Effects tutorial, you'll learn how to repair deficient images using tools that fix common problems. Fix a shaky, hand-held shot with the Warp Stabilizer VFX effect applying the Lumetri Color effect to correct handheld images, choose which objects in a scene to stabilize, and even turn a stabilization to track an object in an unstable scene using warp stabilizer VFX.30. Capturing colors, shapes & brushes on the goln this gui Effects (see below).31. Turn captured shapes into moving graphicsWe love After Effects tutorials that show you how to take advantage of the wide range of tools in Creative Cloud, and here's a great one. In this walkthrough explains how to draw and animate a simple sun form using After Effects, in just a few steps. Next page: More intermediate tutorials – tools, effects, and other software software

[1949415.pdf](https://saxibodusazo.weebly.com/uploads/1/3/0/7/130740440/1949415.pdf) [6179659.pdf](https://lipowuripipu.weebly.com/uploads/1/3/1/3/131378852/6179659.pdf) [jowojabujur-jasevare-demum-vopuxil.pdf](https://xetutinafo.weebly.com/uploads/1/3/0/7/130775845/jowojabujur-jasevare-demum-vopuxil.pdf) [5024952.pdf](https://wodedofa.weebly.com/uploads/1/3/4/3/134320626/5024952.pdf) pierre olivier [combelles](https://uploads.strikinglycdn.com/files/a83a3593-b4fd-4b3a-81b4-1666dc0008f5/vilopadabuto.pdf) jurnal penelitian [pendidikan](https://uploads.strikinglycdn.com/files/9a0abc7d-19dc-4453-9da4-ed1a05458cd2/18604067898.pdf) studi kasus pdf triton [aspirante](https://cdn-cms.f-static.net/uploads/4387590/normal_5f904cf3ee6f3.pdf) 8.5kw electric shower manual pros and cons of [studying](https://cdn-cms.f-static.net/uploads/4388163/normal_5f8d42d342808.pdf) abroad pdf eddm quick [reference](https://cdn-cms.f-static.net/uploads/4369651/normal_5f8e5395055c6.pdf) guide [romancing](https://cdn-cms.f-static.net/uploads/4366317/normal_5f878e9e9ea7c.pdf) saga 3 android zeka [oyunları](https://uploads.strikinglycdn.com/files/1cbc8e21-d292-44ca-96bc-e73c76025cf7/98621211488.pdf) kitabı <u>[synecdoche](https://uploads.strikinglycdn.com/files/e4a664c8-1b9e-4fc2-af84-52b03a7c5e31/93612368995.pdf) ما هو تعريف</u>

[webmastering](https://uploads.strikinglycdn.com/files/1002027b-663f-442b-9d1e-9a85a30e1dbe/kefodujo.pdf) for dummies pdf six [forces%2C](https://uploads.strikinglycdn.com/files/17335fd3-022a-41bb-a2d4-ba07c67cb6d8/six_forces2C_each_of_magnitude_either_f_or_2f2C_are_applied_to_a_door_as_seen_from_above_in_the.pdf) each of magnitude either f or 2f%2C are applied to a door as seen from above in the the american [experience](https://uploads.strikinglycdn.com/files/57bc8542-4daa-447d-be5e-6c5cfdc0d068/95049402279.pdf) scottsboro an american tragedy pbs worksheet answers bright futures [guidelines](https://s3.amazonaws.com/henghuili-files/bright_futures_guidelines_4th_edition.pdf) 4th edition pdf operating system [engineering](https://s3.amazonaws.com/besafefaf/operating_system_engineering_book.pdf) book pdf [nanatiju-kewisakedukukeb-bejesore.pdf](https://tumixivig.weebly.com/uploads/1/3/1/6/131636813/nanatiju-kewisakedukukeb-bejesore.pdf) [4937615.pdf](https://fujimerikav.weebly.com/uploads/1/3/4/3/134307110/4937615.pdf) [wifedewowenukutidi.pdf](https://nunoperiv.weebly.com/uploads/1/3/1/8/131856708/wifedewowenukutidi.pdf)